УДК 004

ż

## **Обзор платформы для создания интернет-магазина Битрикс24**

*Эрдман Александр Алексеевич*

*Приамурский государственный университет им. Шолом-Алейхема Студент* 

#### **Аннотация**

В статье представлен обзор платформы Битркис24, с помощью которой можно создавать сайты. В ходе работы будут рассмотрены основные функции создания сайта интернет-магазина.

**Ключевые слова:** Битрикс24, интернет-магазин, обзор.

## **Overview of the Bitrix24 website creation platform**

*Erdman Alexander Alekseevich Sholom-Aleichem Priamursky State University Student*

## **Abstract**

The article provides an overview of the Bitrix24 platform, with which you can create websites. In the course of the work, the main functions of creating an online store website will be considered.

**Keywords:** Bitrix24, online store, review.

## **1 Введение**

## **1.1Актуальность**

На сегодняшний день практически все компании, начиная от самых маленьких и заканчивая крупными, имеют свои личные сайты. Помимо компаний, сайты активно используют люди, которые ведут блоги. Такая востребованность сайтов неудивительна, ведь через сайт очень удобно получать информацию, совершать различного рода покупки, общаться с людьми, публиковать свои истории и делиться с ними с другими. Значимость сайтов растёт с каждым днём. Например, государственные сайты или сайты предприятий, где можно с лёгкостью оплатить ЖКХ и прочего рода услуги такие, как интернет, мобильная связь, детский сад и многое другое. Из-за существенного влияние сайтов на нашу повседневную жизнь, многие начинающие предприниматели не обходят сайты стороной, а наоборот – уделяют им очень много времени, ведь хорошо написанный сайт порой лучше любой рекламы на телевидении. Но как же создаются сайты. Для этого нужно писать код сайта, в частности используется язык PHP, который необходимо знать. Но в современных реалиях для создания сайтов были созданы платформы и конструкторы создания сайтов. Данные технологии позволяют создавать сайты людям, которые не владеют ни одним языком

программирования. Примером данной платформы для создания сайтов послужит отечественная платформа Битрикс24.

## **1.2 Обзор исследований**

А.С Ковалев и Е.Н. Рукосуева провели обзор системы электронного документооборота «Битрикс24» [1]. Ч. Ку. Ли описал основные принципы использования CRM-систем в Интернет-торговле [2]. М.В. Захарова проанализировала основные технологии процесса производства web-сайтов [3]. И.С. Журавлева, А.С. Вятчанин и Е.М. Гриценко рассмотрели преимущества и недостатки создания сайтов через онлайн конструкторы [4]. М.И. Феськова и Д.О. Негорова рассмотрели способы создания и администрирования авторских сайтов [5]. Л.В. Путькина изучила возможности конструктора сайтов Wix [6]. В.А. Павлушина и И.В Мостяева обосновали эффективность современных конструкторов сайтов [7].

#### **1.3Цель исследования**

Цель исследования – познакомиться с платформой Битрикс24 и создать сайт с помощью данной платформы. Результатом исследования станет сайт интернет-магазина.

#### **2 Материалы и методы**

Для создания интернет-магазина будет использоваться браузерная версия платформы Битрикс24.

#### **3 Результаты и обсуждения**

Для создания интернет-магазина необходимо зарегистрироваться в Битрикс24. Для этого нужно перейти на сайт www.bitrix24.ru. Далее регистрируемся на сайте. Зарегистрироваться можно через электронной почту или аккаунт социальной сети. Для примера регистрация произведена через почту (рис. 1).

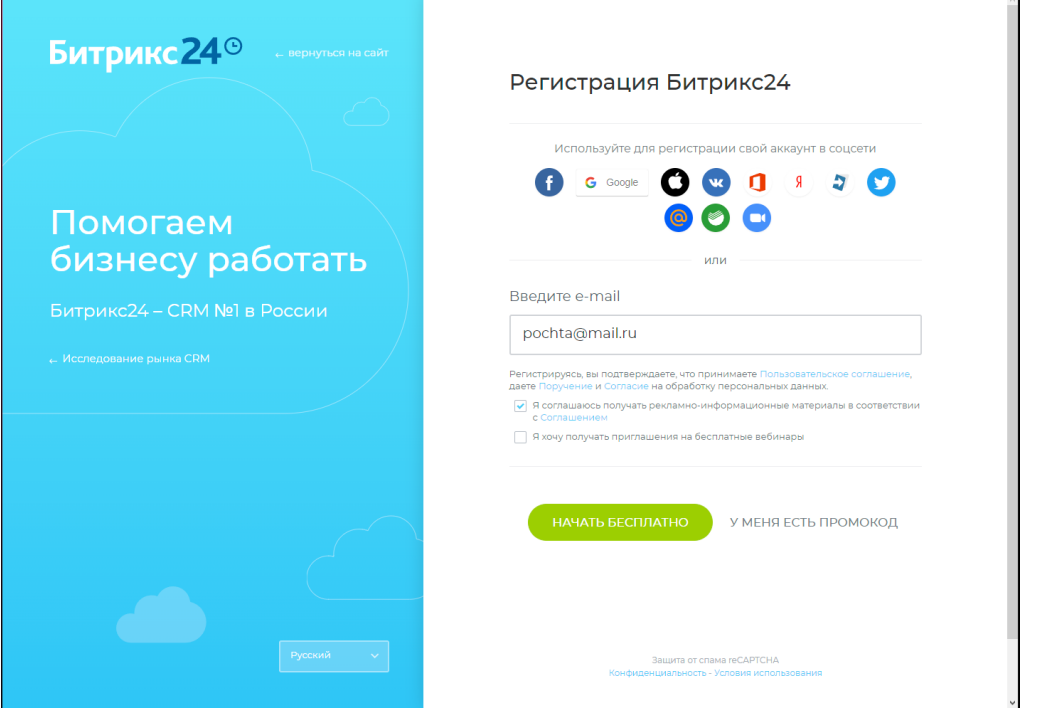

Рис. 1. Регистрация на Битрикс24

После регистрации аккаунта нужно зайти на главную страницу Битрикс24 и выбрать бесплатный тариф создания сайта (рис. 2).

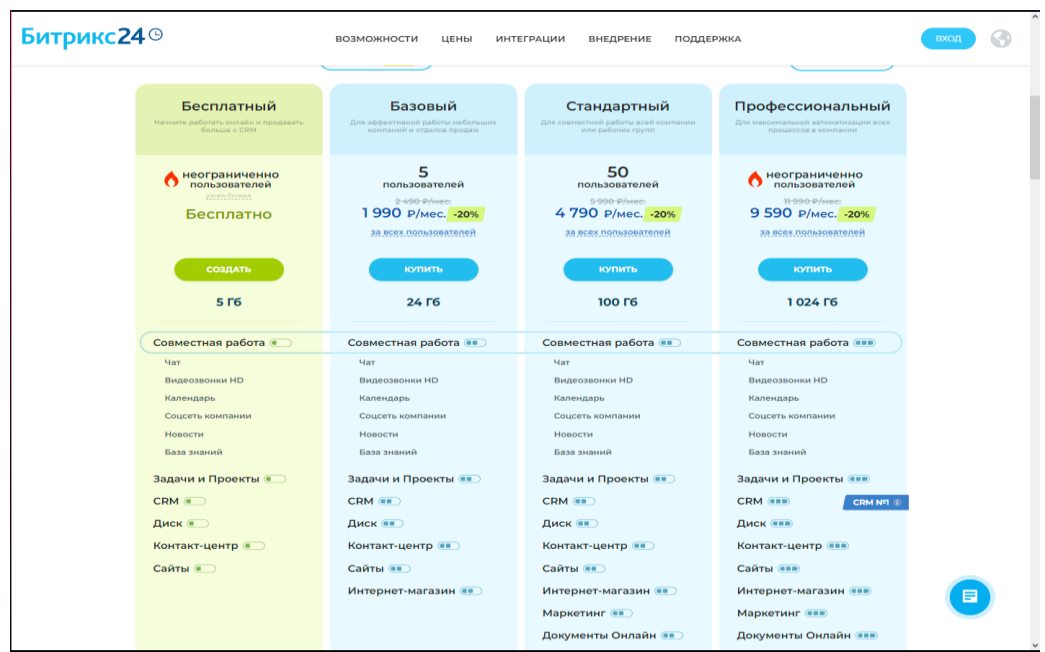

Рис. 2. Выбор тарифного плана сайта

После выбора тарифного плана нужно перейти в рабочую область Битрикс24. В рабочей области в боковом меню нужно выбрать пункт «магазин». На данной странице нужно создать новый магазин. Битрикс24 предлагает бесплатные шаблоны. Выбрать можно любой (рис. 3).

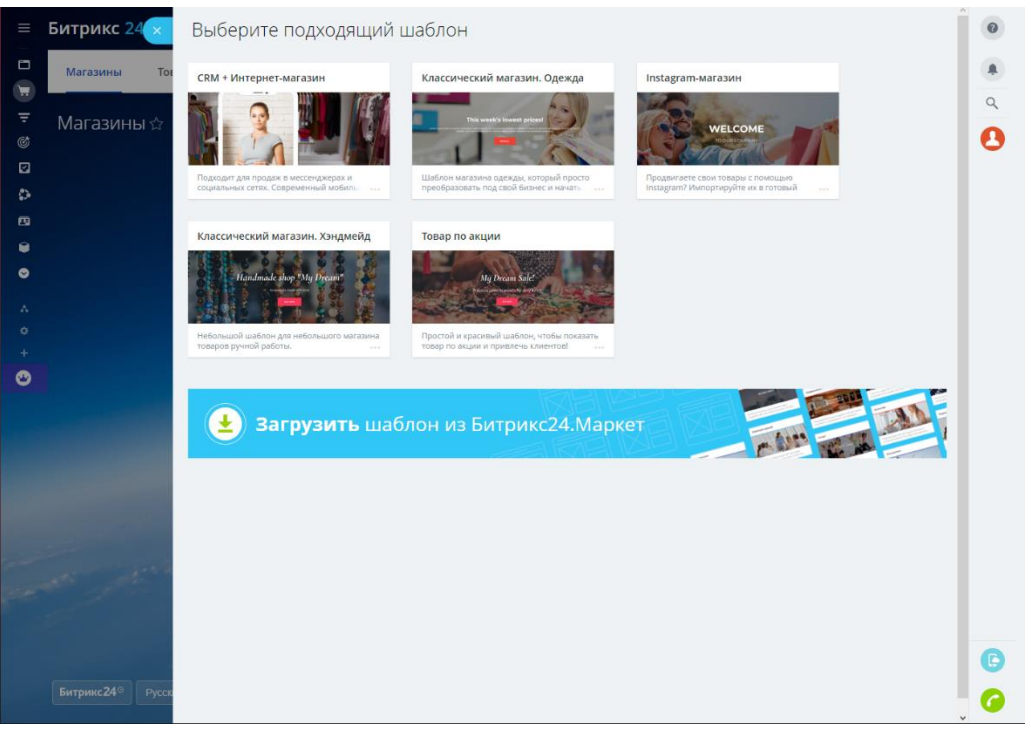

Рис. 3. Выбор шаблона магазина

Перед выбором шаблона, его можно посмотреть. После установки шаблона откроется сайт интернет-магазина с возможностью редактирования (рис. 4).

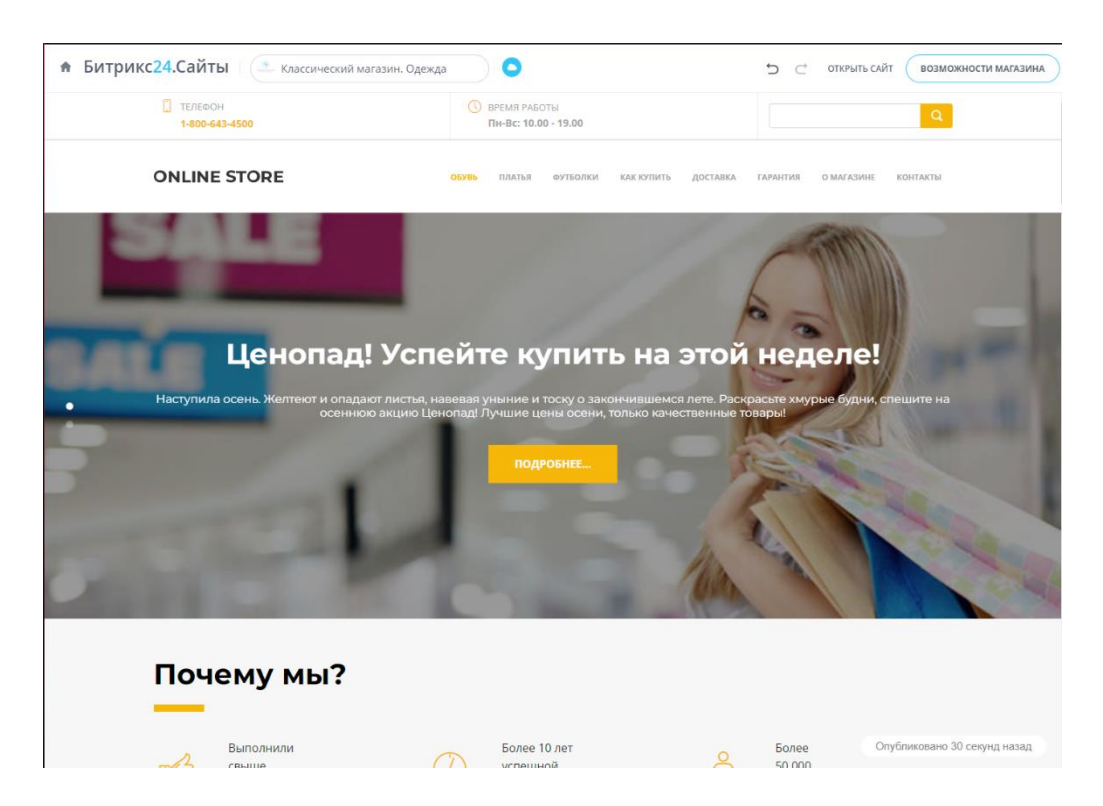

Рис. 4. Сайт интернет-магазина с заданным шаблоном с возможностью редактирования

Здесь возможно редактировать сами блоки, текст и иконки в блоках. Для быстрого редактирования текста в блоке достаточно выделить текст и написать вместо него нужный (рис. 5).

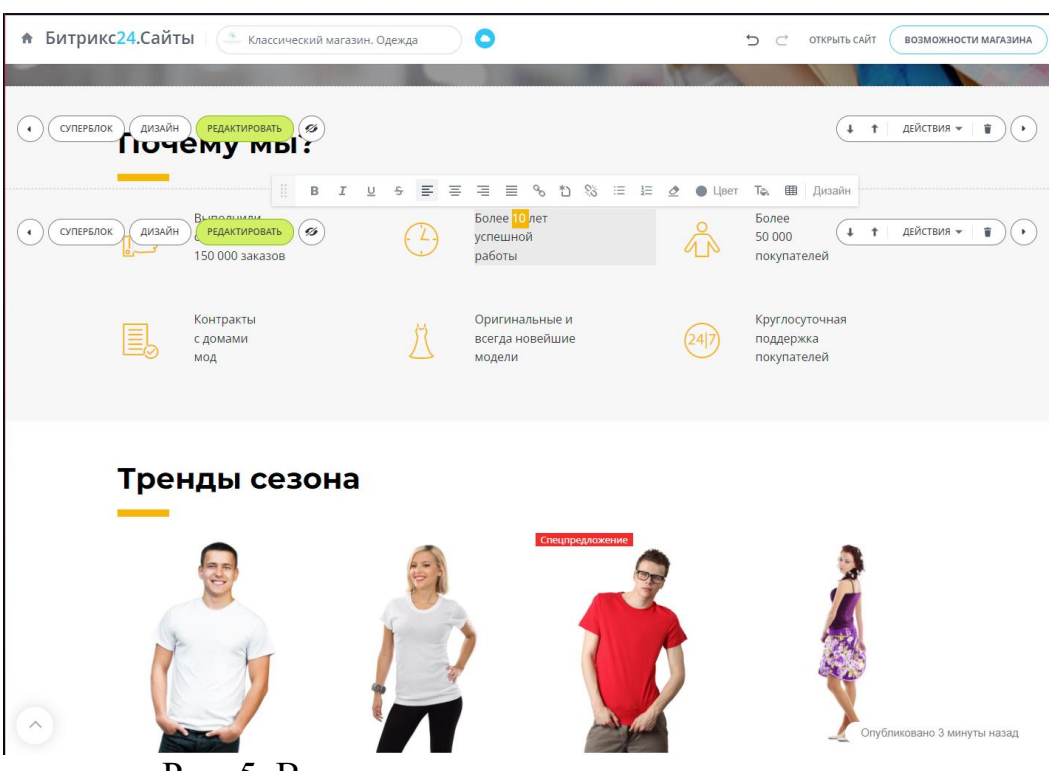

Рис. 5. Выделение текста в режиме редактирования

Например, изменим число с выслугой лет с 10 на 15 (рис. 6).

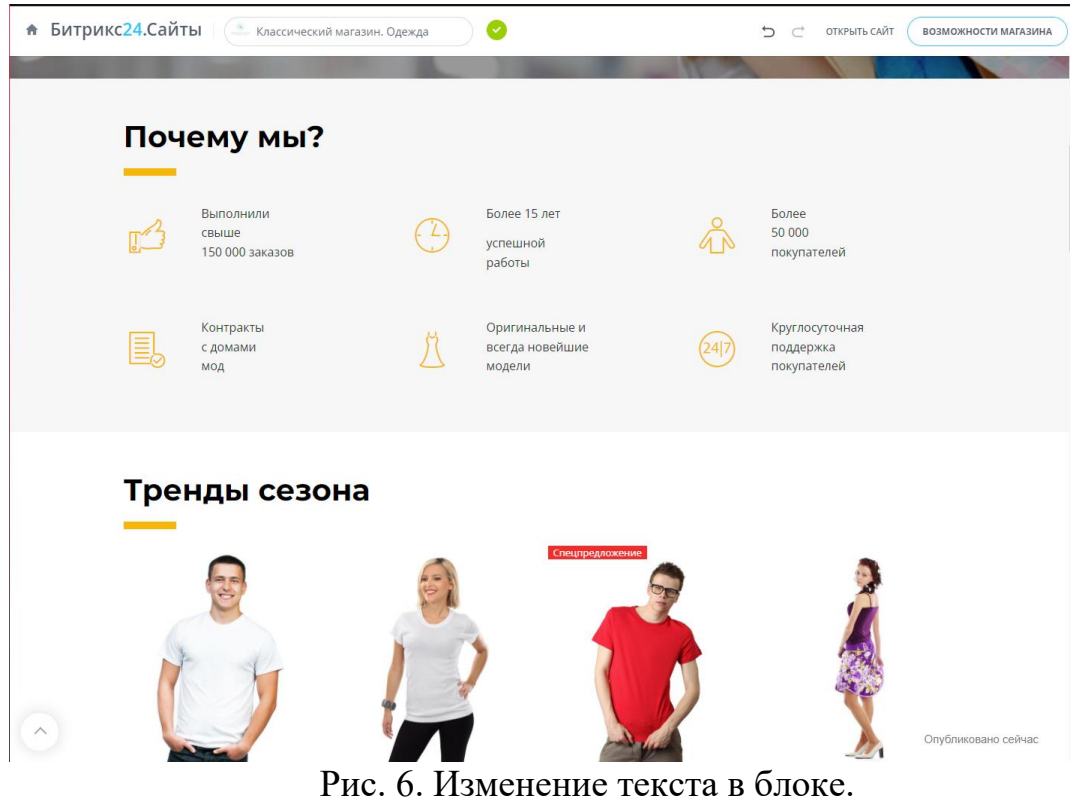

Для более тонкой настройки блока, а именно иконок, текста, цвета, размера фона блока нужно зайти в редактирование и дизайн блока и настроить. Для примера отредактирован блок «Почему мы?» (рис. 7).

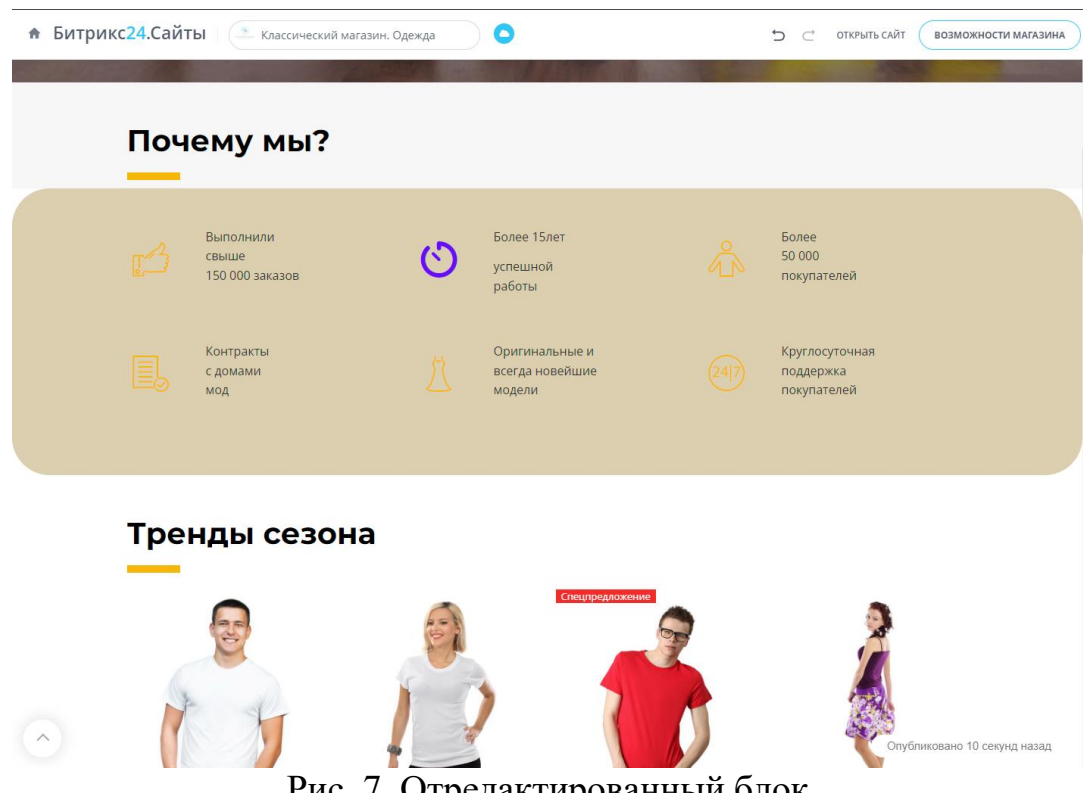

Рис. 7. Отредактированный блок

По такому принципу можно отредактировать любые блоки на любых страницах сайта. Дальше нужно добавить новый товар. Для этого нужно вернуться на рабочую область Битрикс24, выбрать в боковом меню магазины, и под магазином нажать кнопку «товары». После этого осуществиться переход в меню управления товарами (рис. 8).

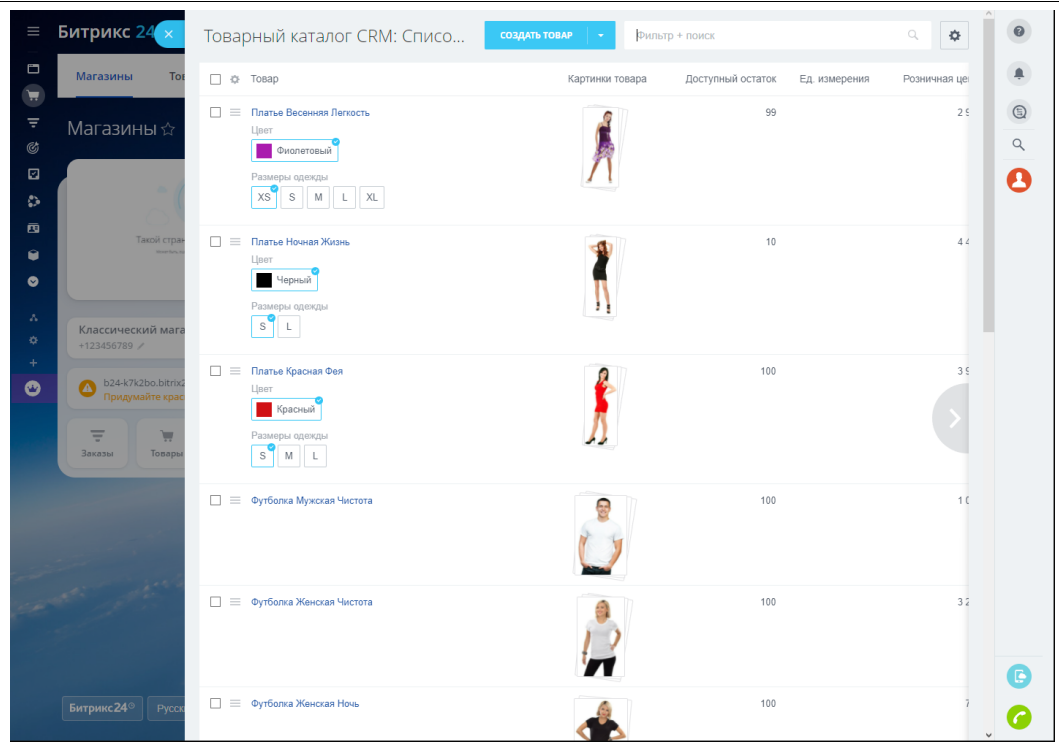

Рис. 8. Меню товаров

В меню товаров можно удалить шаблонные товары и создавать свои. Для примера будет создан товар футболки. Для этого нужно нажать на кнопку создать товар и настроить товар (рис. 9)

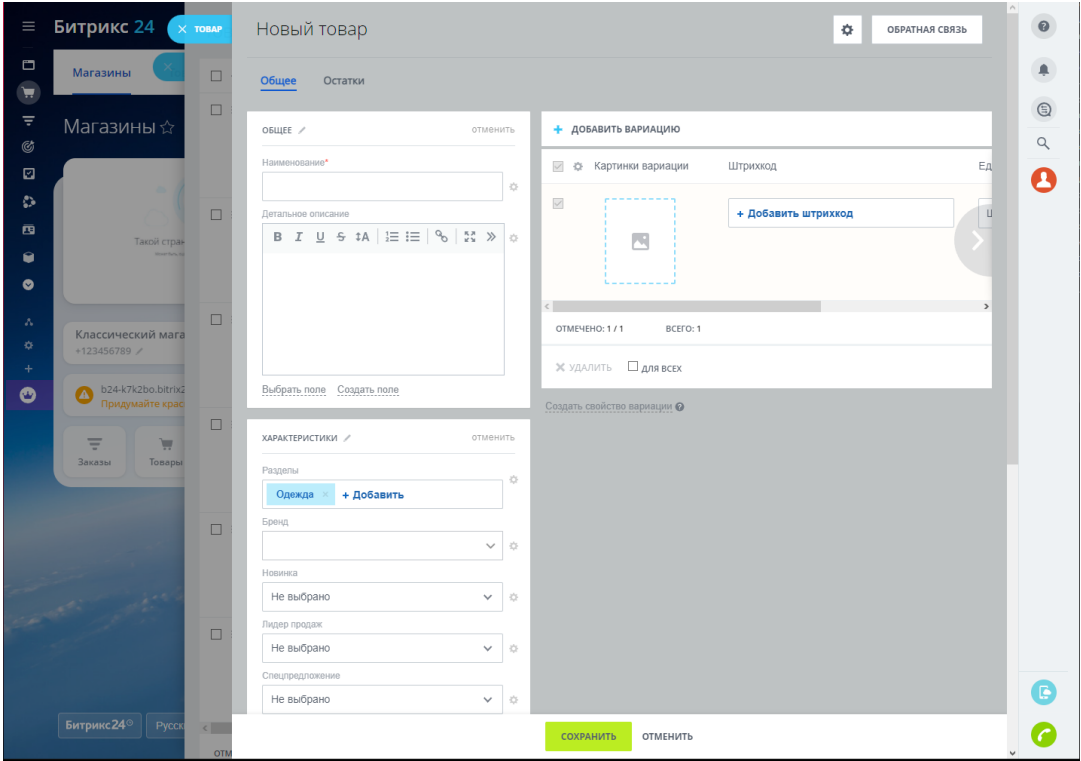

Рис. 9. Создания товара

Созданный товар появиться на соответствующей страницы магазина (рис. 10).

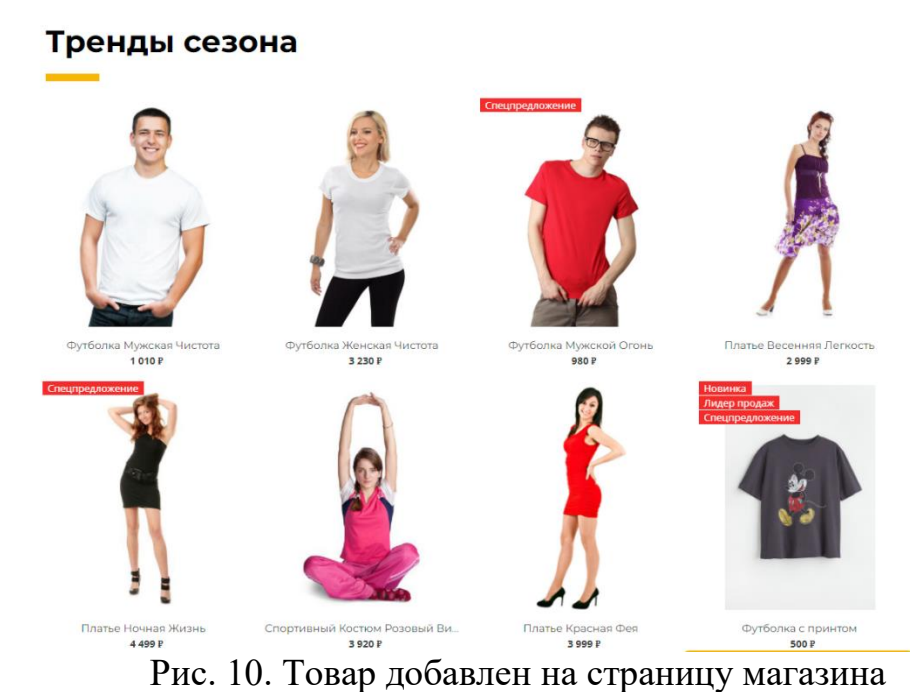

Немаловажным моментом будет настройка домена сайта. Для настройки домена нужно перейти в раздел «Магазины» и нажать на ссылку «придумайте красивый адресный адресс». После этого откроется страница, где можно будет поменять домен. Первоначально используется выделенный домент самой платформой, но его можно изменить на свой (рис. 11).

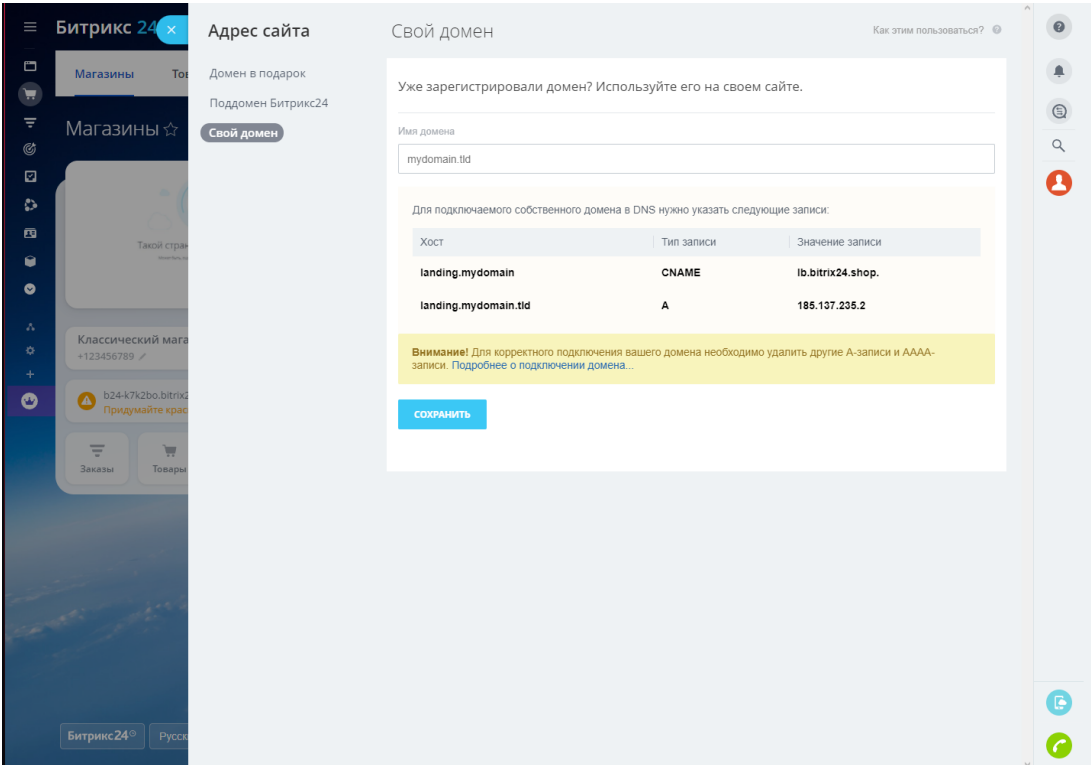

Рис. 11. Изменение домена

Таким образом был произведён обзор платформы для создания сайтов Битрикс24. В результате обзора были затронуты основные аспекты создания интернет-магазина с помощью данной платформы, а также разработан простой интернет-магазин.

# **Библиографический список**

- 1. Ковалев А.С., Рукосуева Е.Н. Обзор системы электронного документооборота "Битрикс24" и облачного хранения с "Битрикс24.Диск" // Студенческий вестник. 2019. № 24-3 (74). С. 15-17.
- 2. Ли Ч.Ку. Оценка результативности внедрения Битрикс24 для электронной коммерции // Вестник университета Туран. 2021. № 1 (89). С. 116-121.
- 3. Захарова М.В. Основные этапы и принципы процесса создания веб сайта // В сборнике: Сборник статей международной научно-практической конференции. 2016. С. 247-251.
- 4. Журавлева И.С., Вятчанин А.С., Гриценко Е.М. Исследование перспективы в использовании конструкторов при создании web-сайтов // Modern Science. 2020. № 6-4. С. 173-177.
- 5. Феськова М.И., Неговора Д.О. Методы создания и администрирования авторских сайтов // Форум молодых ученых. 2019. № 4 (32). С. 1076-1081.
- 6. Путькина Л.В. Об опыте разработки web-представительства для виртуального бизнеса // Nauka-Rastudent.ru. 2015. № 10. С. 10.
- 7. Павлушина В.А., Мостяева И.В. Создание и разработка персонального сайта учителя с использованием современных конструкторов сайтов // Информатика и прикладная математика. 2021. № 27. С. 54-57.